## **PCM 90 Quick Reference Guide**

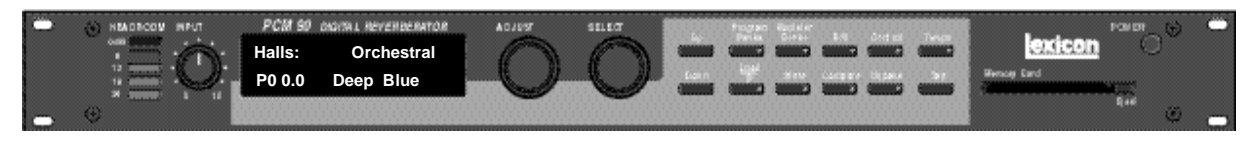

## **Basic Operation**

The PCM 90 has 5 basic modes of operation, selected by pressing: **Program Banks**, **Register Banks**, **Edit**, **Control** or **Tempo**

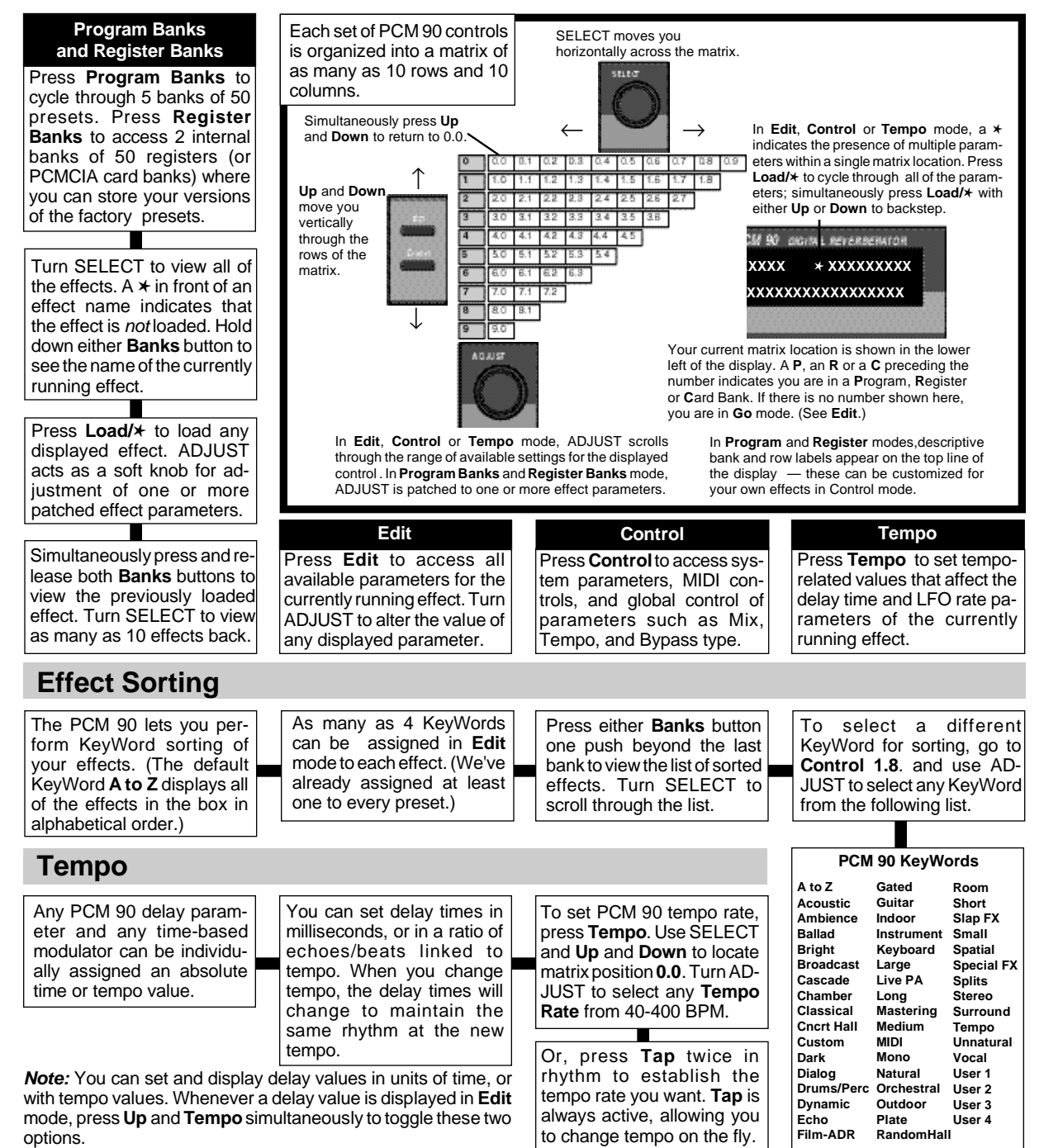

Lexicon Part No. 070-11256 Rev 1

## **PCM 90 Quick Reference Guide**

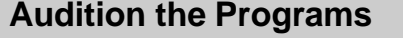

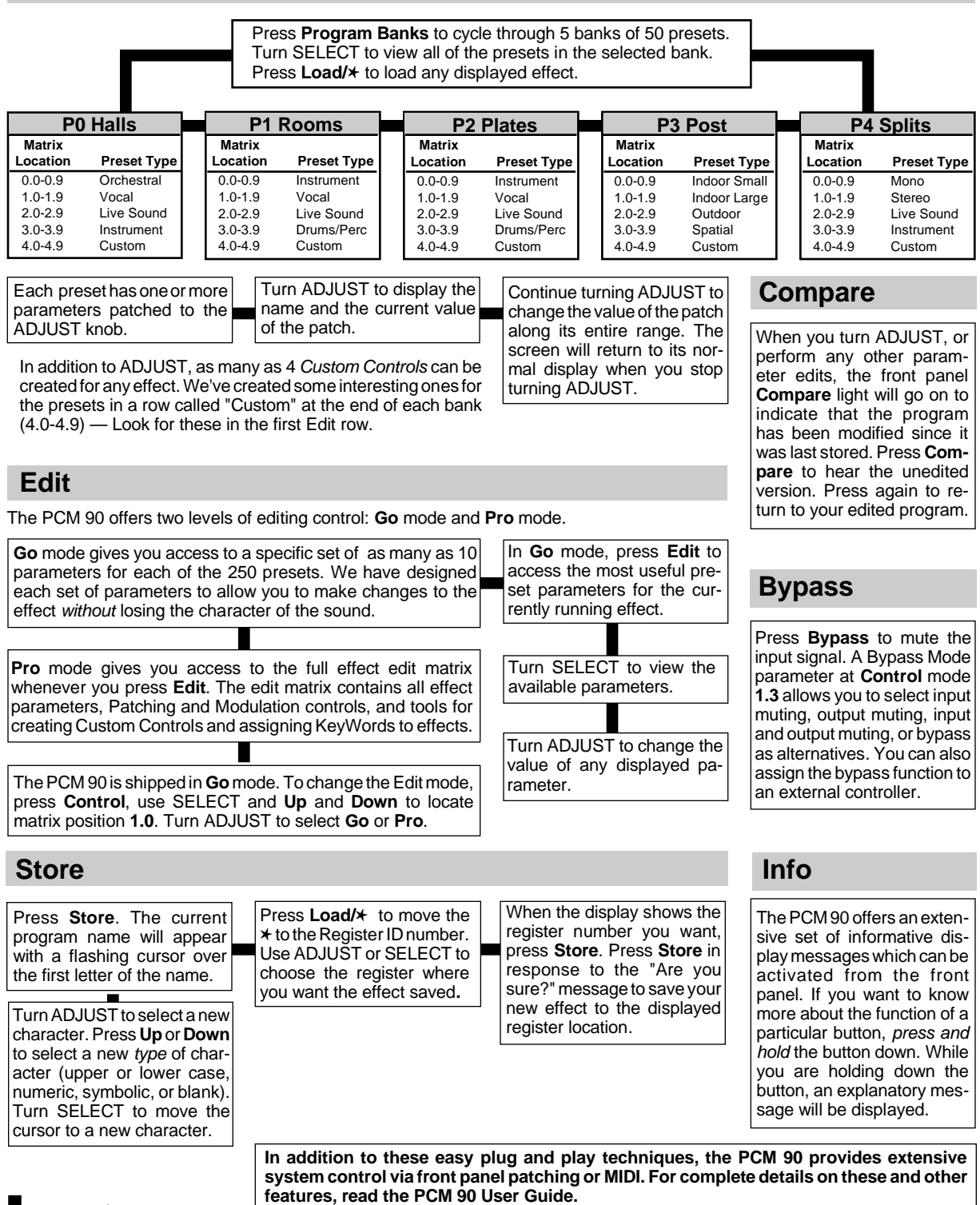

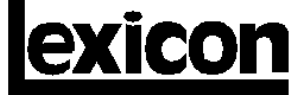

3 Oak Park • Bedford MA 01730-1441 • Tel: (617) 280-0300 • Fax: (617)280-0490